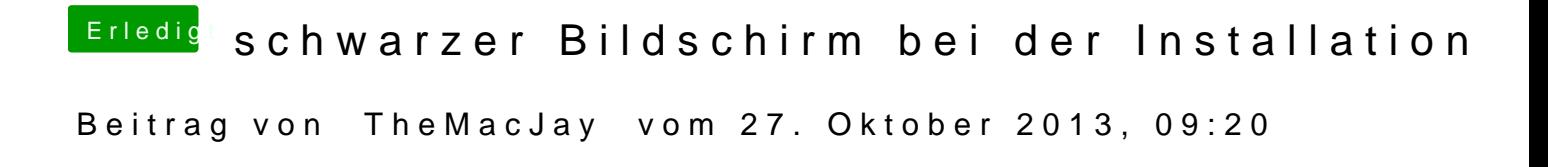

Hast du deine Grafikkarte ausgebaut bzw. im Bios deaktiviert?